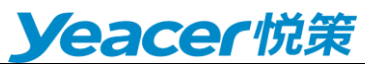

# **让报告的共享协作更简单**

从一个位置启动跨多个平台存储的所有报告和仪表板,所有这些都通过单点登录 完成。在 PowerOpp 中体验所有分析资产的单一视图。

- 所有报告均来自单一位置,具有单一用户体验
- ⚫ 以更加个性化的方式组织您的报告
- 将经常访问的报告固定到系统首页
- ⚫ 挂载自定义网址
- ⚫ 与多个设备的灵活兼容

## **所有报告均来自单一位置,提供单一用户体验**

通过一个门户系统可直接访问不同的 BI 平台启动所有报表和仪表板,你想象过 吗?借助单点登录,您不必为记住每个报告工具的密码而担心。而且,您不必学 习导航不同 BI 平台的不同文件夹结构。相反,所有内容都可以在 PowerOpp 菜 单导航结构中找到。例如,所有销售报告(无论是来自 Power BI、Tableau、永 洪 BI、Smart BI、Fine BI 还是其他第三方平台) 都可以在 PowerOpp 单个文 件夹中查看报告。

## **将经常访问的报告固定到系统首页**

您是否有一些每天必须访问的数据报表?将这些报告固定到您的系统首页,每当 您登录到 PowerOpp 时, 这些报告将自动加载, 您将能够立即轻松快速查看该 报告。

#### **以更加个性化的方式组织您的报告**

不喜欢 BI 平台中报告的组织方式?不用担心,我们提供了多种方式来对您最需 要的报告进行分组。您可以根据部门或功能区域或所需的任何方式组织来自不同 BI 平台的报告。您还可以将最常用的报告添加到"收藏夹"中。

#### **挂载自定义网址**

如果您公司存在一些第三方组件 (如 Echart) 定制开发的报表, 您可以将它们添 加为自定义 URL,将他们的报表 URL 链接挂载到 PowerOpp 中显示。然后像 打开任何其他报告一样打开它。您可以搜索它,将其添加到收藏夹。

# **与多个设备灵活兼容**

如果您想随时随地能够在您的移动设备中想要查看报告的情况, 您也可以通过 安装或集成 PowerOpp 应用,并在移动设备中享受与 PC 相同的体验。

深圳悦策科技有限公司 地址:深圳市南山区科技路 3 号深圳软件园一期 6 栋 A501 www.yeacer.com 400 838 1338 传真:0755-86962250